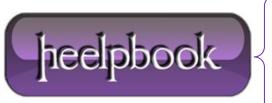

**Date:** 26/10/2012

**Procedure:** How to Autofit Column Widths (VBA)

Source: <u>LINK</u>
Permalink: <u>LINK</u>

Created by: HeelpBook Staff
Document Version: 1.0

## **HOW TO AUTOFIT COLUMN WIDTHS (VBA)**

Some body could ask for **VBA** code that will automatically adjust column widths to fit the cell contents. It's actually very simple and all you need is one function call. You simply need to call the **AutoFit** method.

Sub AutoFitAllColumns()

ActiveSheet.UsedRange.Columns.AutoFit

End Sub

If you wanted to autofit the row heights, you'll need something like this:

Sub AutoFitAllRows()

ActiveSheet.UsedRange.Rows.AutoFit

End Sub

Just note that for autofit of rows to work, you'll need to have the "Wrap Text" setting turned on.

To do that, you need to select the range you want to autofit and from the main menu, go toFormat->Cells. Then in the Alignment tab, tick the checkbox for "Wrap Text".

**Date:** 26/10/2012 **Total Chars:** 606

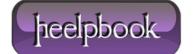